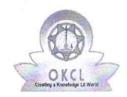

## eVidyalaya Half Yearly Report

Department of School & Mass Education, Govt. of Odisha

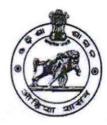

| School Name: MLAHUPANGA U.G. HIGH SCHOOL |                      |                   |  |  |  |
|------------------------------------------|----------------------|-------------------|--|--|--|
|                                          | District : KANDHAMAL | Block :<br>RAIKIA |  |  |  |

Report Create Date: 0000-00-00 00:00:00 (45017)

| general_info                                       |                    |
|----------------------------------------------------|--------------------|
| Half Yearly Report No                              | 10                 |
| Half Yearly Phase                                  | 3                  |
| Implementing Partner                               | IL&FS ETS          |
| Half Yearly Period from                            | 03/11/2019         |
| Half Yearly Period till                            | 09/10/2019         |
| School Coordinator Name                            | TARANISEN<br>DIGAL |
| Leaves taken for the follow                        | ving Month         |
| » Leave Month 1                                    | March              |
| » Leave Days1                                      | 0                  |
| » Leave Month 2                                    | April              |
| » Leave Days2                                      | 0                  |
| » Leave Month 3                                    | May                |
| » Leave Days3                                      | 0                  |
| » Leave Month 4                                    | June               |
| » Leave Days4                                      | 0                  |
| » Leave Month 5                                    | July               |
| » Leave Days5                                      | 0                  |
| » Leave Month 6                                    | August             |
| » Leave Days6                                      | 0                  |
| » Leave Month 7                                    | September          |
| » Leave Days7                                      | 0                  |
| Equipment Downtime                                 | Details            |
| » Equipment are in working condition?              | Yes                |
| » Downtime > 4 Working Days                        | No                 |
| » Action after 4 working days are over for Equipme | ent                |
| Training Details                                   | 3                  |
| » Refresher training Conducted                     | Yes                |
| » Refresher training Conducted Date                | 08/22/2019         |

| Educational content Details                   |                  |
|-----------------------------------------------|------------------|
| » e Content installed?                        | Yes              |
| SMART Content with Educational software?      | Yes              |
| » Stylus/ Pens                                | Yes              |
| » USB Cable                                   | Yes              |
| » Software CDs                                | Yes              |
| » User manual                                 | Yes              |
| Recurring Service Details                     |                  |
| » Register Type (Faulty/Stock/Other Register) | YES              |
| » Register Quantity Consumed                  | 1                |
| » Blank Sheet of A4 Size                      | Yes              |
| » A4 Blank Sheet Quantity Consumed            | 3000             |
| » Cartridge                                   | Yes              |
| » Cartridge Quantity Consumed                 | 1                |
| » USB Drives                                  | Yes              |
| » USB Drives Quantity Consumed                | 1                |
| » Blank DVDs Rewritable                       | Yes              |
| » Blank DVD-RW Quantity Consumed              | 25               |
| » White Board Marker with Duster              | Yes              |
| » Quantity Consumed                           | 6                |
| » Electricity bill                            | Yes              |
| » Internet connectivity                       | Yes              |
| » Reason for Unavailablity                    |                  |
| Electrical Meter Reading and Generator I      | Meter Reading    |
| Generator meter reading                       | 5418             |
| » Electrical meter reading                    | 650              |
| Equipment replacement deta                    | ils              |
| » Replacement of any Equipment by Agency      | No               |
| » Name of the Equipment                       |                  |
| Theft/Damaged Equipment                       |                  |
| » Equipment theft/damage                      | No               |
| » If Yes; Name the Equipment                  |                  |
| Lab Utilization details                       |                  |
| » No. of 9th Class students                   | 89               |
| » 9th Class students attending ICT labs       | 89               |
| » No. of 10th Class students                  | 104              |
| » 10th Class students attending ICT labs      | 104              |
| No. of hours for the following month lab ha   | as been utilized |
| Month-1                                       | March            |
|                                               | mar or           |

| Hours1                                                                                                    | 46                                     |
|----------------------------------------------------------------------------------------------------|----------------------------------------|
| Month-2                                                                                                    | April                                  |
| Hours2                                                                                                    | 60                                     |
| Month-3                                                                                                    | May                                    |
| Hours3                                                                                                    | 07                                     |
| Month-4                                                                                                    | June                                   |
| Hours4                                                                                                    | 22                                     |
| Month-5                                                                                                    | July                                   |
| Hours5                                                                                                    | 62                                     |
| Month-6                                                                                                    | August                                 |
| Hours6                                                                                                    | 62                                     |
| Month-7                                                                                                    | September                              |
| Hours7                                                                                                    | 16                                     |
| Server & Node Downtime deta                                                                                                    | ils                                    |
| Server Downtime Complaint logged date1                                                                                                    |                                        |
| Server Downtime Complaint Closure date1                                                                                                    |                                        |
| Server Downtime Complaint logged date2                                                                                                    |                                        |
| Server Downtime Complaint Closure date2                                                                                                    |                                        |
| » Server Downtime Complaint logged date3                                                                                                    | ************************************** |
| » Server Downtime Complaint Closure date3                                                                                                    |                                        |
| » No. of Non-working days in between                                                                                                    | 0                                      |
| » No. of working days in downtime                                                                                                    | 0                                      |
| Stand alone PC downtime deta                                                                                                    | ils                                    |
| » PC downtime Complaint logged date1                                                                                                    |                                        |
| » PC downtime Complaint Closure date1                                                                                                    |                                        |
| » PC downtime Complaint logged date2                                                                                                    |                                        |
| » PC downtime Complaint Closure date2                                                                                                    |                                        |
| » PC downtime Complaint logged date3                                                                                                    |                                        |
| » PC downtime Complaint Closure date3                                                                                                    |                                        |
| » No. of Non-working days in between                                                                                                    | 0                                      |
| » No. of working days in downtime                                                                                                    | 0                                      |
| UPS downtime details                                                                                                    |                                        |
| OF 3 downline details                                                                                                    |                                        |
|                                                                                                    |                                        |
| » UPS downtime Complaint logged date1                                                                                                    |                                        |
| » UPS downtime Complaint logged date1  » UPS downtime Complaint Closure date1                                                                                                    |                                        |
| » UPS downtime Complaint logged date1 » UPS downtime Complaint Closure date1 » UPS downtime Complaint logged date2                                                                              |                                        |
| » UPS downtime Complaint logged date1 » UPS downtime Complaint Closure date1 » UPS downtime Complaint logged date2 » UPS downtime Complaint Closure date2                                       |                                        |
| » UPS downtime Complaint logged date1 » UPS downtime Complaint Closure date1 » UPS downtime Complaint logged date2 » UPS downtime Complaint Closure date2 » UPS downtime Complaint logged date3 |                                        |
| » UPS downtime Complaint logged date1 » UPS downtime Complaint Closure date1 » UPS downtime Complaint logged date2 » UPS downtime Complaint Closure date2                                       | 0                                      |

1

. 1

|   | » UPS downtime Complaint logged date1                                                      |                                         |  |  |  |
|---|--------------------------------------------------------------------------------------------|-----------------------------------------|--|--|--|
|   | » UPS downtime Complaint Closure date1                                                     | A                                       |  |  |  |
|   | » UPS downtime Complaint logged date2                                                      |                                         |  |  |  |
|   | » UPS downtime Complaint Closure date2                                                     |                                         |  |  |  |
|   | » UPS downtime Complaint logged date3                                                      |                                         |  |  |  |
|   | » UPS downtime Complaint Closure date3                                                     |                                         |  |  |  |
|   | » No. of Non-working days in between                                                       | 0                                       |  |  |  |
|   | » No. of working days in downtime                                                          | 0                                       |  |  |  |
|   | Integrated Computer Projector downtime details                                             |                                         |  |  |  |
|   | » Projector downtime Complaint logged date1                                                |                                         |  |  |  |
|   | » Projector downtime Complaint Closure date1                                               | ***********                             |  |  |  |
|   | » Projector downtime Complaint logged date2                                                | *************                           |  |  |  |
|   | » Projector downtime Complaint Closure date2                                               |                                         |  |  |  |
|   | » Projector downtime Complaint logged date3                                                |                                         |  |  |  |
|   | » Projector downtime Complaint Closure date3                                               |                                         |  |  |  |
| ) | » No. of Non-working days in between                                                       | 0                                       |  |  |  |
|   | » No. of working days in downtime                                                          | 0                                       |  |  |  |
|   | Printer downtime details                                                                   |                                         |  |  |  |
|   | » Printer downtime Complaint logged date1                                                  |                                         |  |  |  |
|   | » Printer downtime Complaint Closure date1                                                 | *************************************** |  |  |  |
|   | » Printer downtime Complaint logged date2                                                  |                                         |  |  |  |
|   | » Printer downtime Complaint Closure date2                                                 |                                         |  |  |  |
|   | » Printer downtime Complaint logged date3                                                  |                                         |  |  |  |
|   | » Printer downtime Complaint Closure date3                                                 |                                         |  |  |  |
|   | » No. of Non-working days in between                                                       | 0                                       |  |  |  |
|   | » No. of working days in downtime                                                          | 0                                       |  |  |  |
|   | Interactive White Board (IWB) downt                                                        |                                         |  |  |  |
|   | » IWB downtime Complaint logged date1                                                      | and dotaile                             |  |  |  |
|   | » IWB downtime Complaint Closure date1                                                     |                                         |  |  |  |
|   | » IWB downtime Complaint logged date2                                                      |                                         |  |  |  |
|   | » IWB downtime Complaint Closure date2                                                     |                                         |  |  |  |
|   | » IWB downtime Complaint logged date3                                                      |                                         |  |  |  |
|   | » IWB downtime Complaint Closure date3                                                     |                                         |  |  |  |
|   | » No. of Non-working days in between                                                       | 0                                       |  |  |  |
|   | » No. of working days in downtime                                                          | 0                                       |  |  |  |
|   | Servo stabilizer downtime details                                                          |                                         |  |  |  |
|   | » stabilizer downtime Complaint logged date1                                               |                                         |  |  |  |
|   | » stabilizer downtime Complaint Closure date1                                              |                                         |  |  |  |
|   |                                                                                            |                                         |  |  |  |
|   |                                                                                            |                                         |  |  |  |
|   | stabilizer downtime Complaint logged date2     stabilizer downtime Complaint Closure date2 |                                         |  |  |  |

| » stabilizer downtime Complaint Closure date3 |                                         |  |
|-----------------------------------------------|-----------------------------------------|--|
| » No. of Non-working days in between          | 0                                       |  |
| » No. of working days in downtime             | 0                                       |  |
| Switch, Networking Components and other per   | ipheral downtime details                |  |
| » peripheral downtime Complaint logged date1  |                                         |  |
| » peripheral downtime Complaint Closure date1 |                                         |  |
| » peripheral downtime Complaint logged date2  | *************************************** |  |
| » peripheral downtime Complaint Closure date2 |                                         |  |
| » peripheral downtime Complaint logged date3  |                                         |  |
| » peripheral downtime Complaint Closure date3 |                                         |  |
| » No. of Non-working days in between          | 0                                       |  |
| » No. of working days in downtime 0           |                                         |  |

Signature of Head Master/Mistress With Stall